## PATRON ACPIacing Holds SEK㎡FIND 1. Log in to your account 1. Log in to your account Log in to your account: **Turtle Warrior** Login: advanced search tag cloud most popular Password: Click the title  $\equiv$ The turtle warrior by Ellis, Mary Relindes. Log in Type: Book: Format: print : Literary form: fiction Publisher: New York : Penguin Books, 2005, c2004 Have a library card? Then you already have Availability: Copies available for Ioan: Iola Public Library (1). \*\*\*\*\* an account. Contact your library for login 3. Click "Place hold" on the right  $4.$  Fill in the form and click "Place Hold"

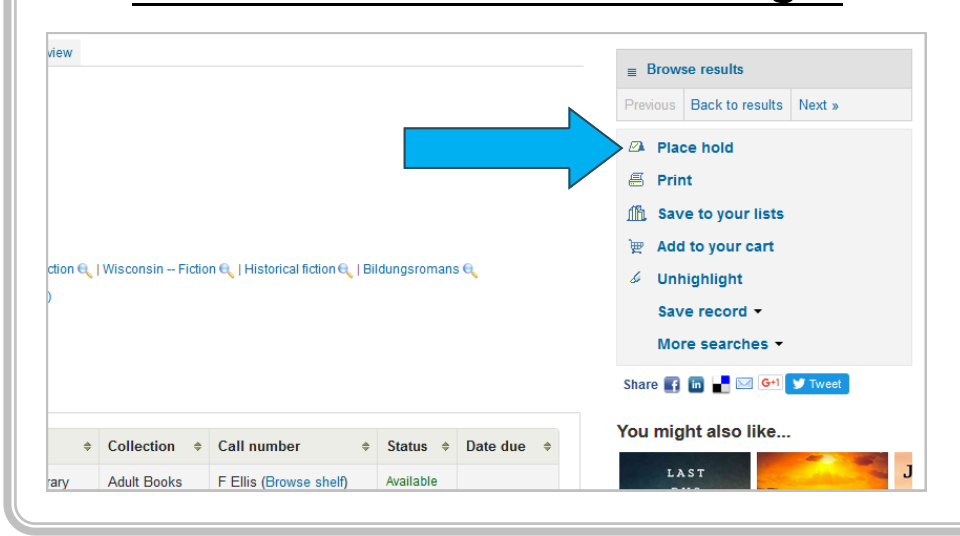

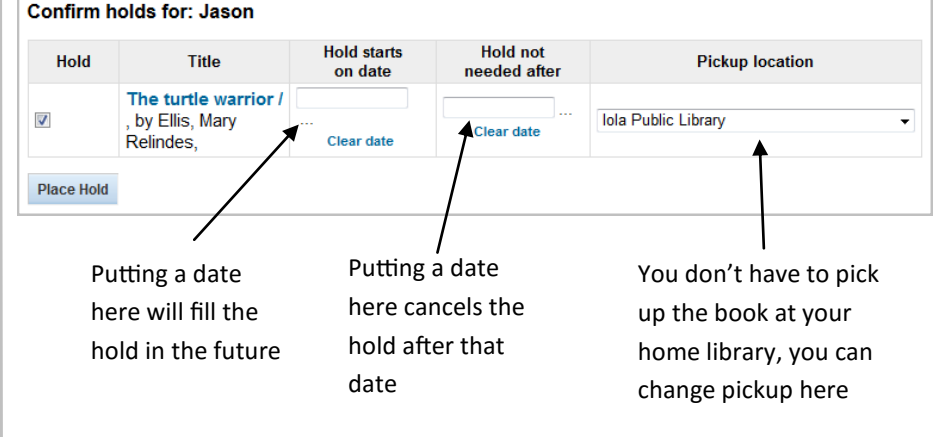